# **remates a baliza betnacional**

- 1. remates a baliza betnacional
- 2. remates a baliza betnacional :betandwin pl
- 3. remates a baliza betnacional :playtech betano

### **remates a baliza betnacional**

#### Resumo:

**remates a baliza betnacional : Descubra os presentes de apostas em bolsaimoveis.eng.br! Registre-se e receba um bônus de boas-vindas para começar a ganhar!**  contente:

Seja bem-vindo à Bet365, o seu destino para uma experiência de jogo incomparável. Descubra os nossos produtos de jogo de topo, incluindo cassino, apostas ao vivo e muito mais. Prepare-se para emocionar-se com a Bet365!

Junte-se à Bet365 e experimente o auge do jogo online.

A Bet365 oferece uma vasta gama de produtos de jogo, incluindo cassino, apostas ao vivo e muito mais. Com centenas de jogos de cassino para escolher, incluindo slots, roleta e blackjack, há algo para todos os gostos.

Para os entusiastas das apostas desportivas, a Bet365 oferece apostas ao vivo em remates a baliza betnacional uma ampla gama de desportos, incluindo futebol, basquetebol e ténis. Com odds competitivas e uma variedade de opções de apostas, pode apostar nos seus desportos favoritos e aumentar a emoção dos jogos.

Seja um iniciante ou um jogador experiente, a Bet365 tem algo para si. Com promoções regulares, bónus e um serviço de apoio ao cliente de primeira linha, pode ter a certeza de desfrutar de uma experiência de jogo segura e agradável.

#### [email do betboo](https://www.dimen.com.br/email-do-betboo-2024-07-27-id-24181.html)

Sportingbet App é Seguro? O Sportingbet app é seguro, pois é um dispositivo fornecido por site regulamentado e com licença 0 internacional concedida em remates a baliza betnacional Gibraltar e Malta. A empresa é operada pela ElectraWorks Limited. Além disso, a marca conta com 0 certificado eCOGRA responsável por comprovar que a plataforma atua de forma responsável e justa perante aos seus clientes, fornecendo também 0 pagamentos rápidos. Outro método que também indica ao jogador que o Sportingbet app é seguro é o uso de criptografia 0 de 128 bits. Esta, por remates a baliza betnacional vez, assegura ao cliente que os seus dados compartilhados não serão acessados por terceiros, 0 sendo utilizado pelas melhores casas de apostas. Fora tudo isso, o app do Sportingbet conta com promoções de supercotas e 0 múltiplas melhoradas. Se você ficou interessado, veja a seguir o guia para fazer o download do app Sportingbet.

Passo a Passo 0 para Baixar o App Sportingbet Com a certeza de que o app do Sportingbet é seguro e um dos melhores 0 apps de apostas, confira abaixo o guia rápido para você baixar o Sportingbet app no seu smartphone. Antes de ensinar 0 a baixar o Sportingbet como aplicativo no seu celular Android, saiba que o app não está disponível na loja Google 0 Play por causa da legislação brasileira. Dessa forma, a marca desenvolveu a versão Apk do Sportingbet para você baixar e 0 usar no seu smartphone Android. Veja abaixo como fazer isso! Como fazer download do aplicativo Sportingbet para Android (apk)? Entre 0 no site oficial do Sportingbet; Solicite o link para baixar o Sportingbet app no chat ao vivo; Clique em remates a baliza betnacional "Baixar 0 agora"; Acesse as configurações do seu Android; Clique em remates a baliza betnacional "Segurança"; Permita a instalação do app em remates a baliza betnacional "Fontes Desconhecidas"; 0 Clique em remates a baliza betnacional "Ok"; Abra o app da Sportingbet; Faça o seu cadastro;

Faça o login no app Sportingbet; Pronto, já 0 pode apostar no app. Vale lembrar que o uso da versão Apk para smartphones com sistema Android é utilizado por 0 outras casas de apostas esportivas como, por exemplo, o aplicativo LVBet. Como baixar o app Sportingbet no iOS? Não existe 0 app para iOS do Sportingbet devido às normas brasileiras. Por isso, você não encontrará na Apple Store. Em remates a baliza betnacional contrapartida, 0 os usuários do app Sportingbet podem acessar a versão mobile, através do navegador. Ou, se preferir, criar um atalho na 0 tela inicial do smartphone iOS. Veja, a seguir, como fazer isso: Acesse o site na versão mobile do Sportingbet; Clique 0 em remates a baliza betnacional "Compartilhamento"; Clique em remates a baliza betnacional "Adicionar à tela inicial"; Clique em remates a baliza betnacional "Adicionar"; Abra o atalho na remates a baliza betnacional página 0 inicial; Acesse a remates a baliza betnacional conta.

Cadastro e Login pelo Aplicativo Sportingbet O processo de cadastro e login no app Sportingbet é 0 simples e segue praticamente a mesma dinâmica das demais casas de apostas esportivas e de cassino online. Para isso, confira 0 o passo a passo a seguir para se cadastrar e fazer login no app Sportingbet: Acesse o site do Sportingbet;

Baixe 0 o app do Sportingbet; Clique em remates a baliza betnacional "Registre-se agora" disponível no canto superior direito do menu;

Insira os dados solicitados (e-mail, 0 nome, CPF, etc); Aceite os termos e condições de uso; Clique em remates a baliza betnacional "Abrir minha conta"; Faça o login da 0 conta (nome do usuário e senha); Faça a verificação de conta em remates a baliza betnacional "Minha Conta"; Pronto, cadastro realizado. Como ganhar 0 bônus Sportingbet de até R\$ 300 pelo celular? Ao se cadastrar no aplicativo da Sportingbet, você pode ganhar até R\$ 0 300 como bônus de boasvindas. Para garantir o bônus de boas-vindas da Sportingbet, clique em remates a baliza betnacional "Apostar Agora" e realize 0 seu cadastro pelo navegador de seu celular ou computador: Sportingbet 4.8 de 5 4.8 100% até R\$300 Apostar Agora Jogue 0 com responsabilidade. Apostas disponíveis só para 18+ anos.

Como Apostar no Sportingbet pelo Celular As apostas esportivas do aplicativo do Sportingbet 0 contam com grande diversidade de modalidades e mercados. É possível encontrar os campeonatos esportivos mais importantes como Copa do Mundo 0 e Libertadores. O cliente ainda consegue fazer apostas ao vivo, ativando recursos de live streaming e cash out. Se você 0 ficou interessado e quer começar a apostar pelo app oficial do Sportingbet, confira o guia abaixo: Faça login no app 0 do Sportingbet; Clique em remates a baliza betnacional "Minhas Ofertas" disponível no seu perfil, no canto superior direito; Selecione a oferta de seu 0 interesse; Faça o depósito mínimo; Leia os termos e condições; Aposte; Aguarde o resultado; Solicite o saque dos ganhos conquistados; 0 Aguarde o tempo de processamento; Saque os ganhos Pronto, essas são as etapas para apostar no app do Sportingbet.

Principais Recursos 0 do Sportingbet App — Cassino Ao Vivo, Apostas Múltiplas e Estáticas As melhores casas de apostas online sempre disponibilizam recursos 0 para elevar as chances de ganhos dos seus clientes. No app do Sportingbet, os usuários também possuem essa vantagem ao 0 utilizar ferramentas de cassino, minha múltipla e estatísticas do jogo. Saiba mais sobre cada um a seguir! Sportingbet Cassino App 0 — Slots Populares, Jogos Ao Vivo e Mais Diferente do que acontece em remates a baliza betnacional alguns cassinos online – como no 0 app Betfair no qual o cassino vem num aplicativo à parte -, o app do Sportingbet reúne apostas esportivas e 0 cassino online num só lugar. Assim, os jogadores não precisam encher a memória do celular com mais um aplicativo. Na 0 própria seção de cassino, os clientes podem jogar ao vivo com participação de dealers. Ainda, é possível aproveitar as ofertas 0 específicas para jogos de cassino e de cassino ao vivo. Também pode-se acessar os slots mais populares e recémlançados, entre 0 os jogos disponíveis estão: JetX e Roleta Brasil. Ah, é importante ressaltar que jogos de bingo e pôquer – assim 0 como no site – são encontrados em remates a baliza betnacional seções diferentes e também contam com suas próprias promoções. Minha Múltipla — 0 Simplifique e Aposte em remates a baliza betnacional Várias Ligas Na função de "Minha Múltipla", os jogadores podem fazer apostas múltiplas em remates a baliza betnacional 0 várias modalidades esportivas, nas suas maiores ligas. Atualmente, os jogadores encontram seções de

Copa do Mundo 2024, NBA, Top Ligas 0 Europa, tênis, entre outras oportunidades. Assim, os clientes podem escolher os jogos que estão em remates a baliza betnacional destaque em remates a baliza betnacional cada 0 uma das seções e apostar. Pode, inclusive, apostar em remates a baliza betnacional vários esportes ou adicionar outros como basquete. Contudo, as apostas 0 não podem ser combinadas. Caso você faça alguma escolha assim, no cupom de apostas terá um aviso para excluir. Depois 0 é só depositar e apostar. Este recurso é uma maneira eficaz de encurtar o caminho do apostador e trazer só 0 os melhores jogos para que ele possa apostar sem perder tempo e em remates a baliza betnacional condições especiais. Estatísticas — Saiba Quantos 0 Cartões Uma Seleção Ganhou Nas estatísticas, recurso utilizado para que os jogadores — independentemente de estarem acompanhando a transmissão ao 0 vivo — possam ver como anda a disputa de maneira geral. É uma ferramenta presente em remates a baliza betnacional vários sites de 0 apostas esportivas, incluindo o aplicativo BetNacional. No app do Sportingbet, os dados da partida são completso. Além de ter o 0 número de cartões amarelo e vermelho, os apostadores podem conferir a quantidade de confrontos diretos. Ainda, podem verificar o total 0 de chutes, quem é o árbitro do jogo, as probabilidades de vitória de cada equipe, o placar do jogo e 0 muito mais através da central de estatísticas. Todos os dados apresentados na central de estatísticas do app do Sportingbet são 0 fundamentais para que os jogadores vejam as possibilidades de ganhos com seus palpites, verificando se será preciso usar cash out. Depósitos 0 e Saques pelo App Sportingbet — Pagamentos Rápidos e Saque Via Pix O app do Sportingbet conta com variados métodos 0 de pagamento, possibilitando mais segurança e rapidez nas transações realizadas pelos seus clientes. Os pagamentos acontecem em remates a baliza betnacional Pix, transferência 0 bancária, boleto bancário (com liberação antecipada), cartões de crédito e carteiras digitais. Inclusive Pix e carteiras digitais são muito utilizadas 0 para a realização de pagamentos nas casas de apostas em remates a baliza betnacional geral, bem como no app de apostas 20Bet. Entretanto, 0 apenas transferências bancárias e Pix são liberados para fazer retiradas de ganhos. Lembre-se de que, para realizar qualquer tipo de 0 pagamento, é preciso ter a remates a baliza betnacional conta verificada fornecendo documentos de identidade e de endereço. A seguir, confira quais são 0 as formas de pagamentos encontradas no app do Sportingbet: Pix; Boleto bancário;

Transferência bancária;

Mastercard;

VISA;

Maestro;

Skrill;

MuchBetter:

Neteller;

Paysafecard;

LuxonPay Como depositar pelo aplicativo Sportingbet? Acesse o aplicativo 0 do Sportingbet; Faça login na remates a baliza betnacional conta; Clique em remates a baliza betnacional "Depósito" disponível no canto superior direito do menu principal; Selecione 0 a forma de pagamento; Insira o valor do depósito; Informe outro dado solicitado que será pedido de acordo com o 0 método selecionado; Clique em remates a baliza betnacional "Depositar"; Aguarde o processamento que acontece em remates a baliza betnacional poucos minutos; Aposte. Caso você opte pelo 0 depósito via Pix, basta inserir o seu CPF ou chave cadastrada. Em remates a baliza betnacional seguida, copiar o QR Code ou apontar 0 a câmera do celular para leitura Feito isso, é só aguardar o processamento. Este é o mesmo passo que acontece 0 em remates a baliza betnacional outros aplicativos de casas de apostas, como no app de apostas BWin. Forma de Pagamento Tempo Mín. Depósito 0 Máx. Depósito Pix R\$5 R\$10.000 Boleto Bancário 1 - 3 Dias R\$20 R\$10.000 Neteller Skrill Astropay ecoPayz MuchBetter Banco Inter 0 Trustly Transferência Bancária R\$20 R\$10.000 Nubank Ver mais Como sacar na Sportingbet pelo celular? Entre no aplicativo do Sportingbet; Faça 0 login da remates a baliza betnacional conta; Clique no seu perfil presente no canto superior direito do menu principal; Clique "Caixa"; Clique em 0 remates a baliza betnacional

"Retirada"; Selecione a forma de pagamento da remates a baliza betnacional preferência; Insira o valor da retirada; Informe os dados solicitados; Clique 0 em remates a baliza betnacional "Retiro"; Clique em remates a baliza betnacional "Ok"; Aguarde o processamento da solicitação de saque; Retire os ganhos. Para saques via 0 Pix, a chave precisa ser em remates a baliza betnacional CPF. Temporariamente, os saques por este método de pagamento estão sendo realizados em 0 remates a baliza betnacional até 24 horas, de segunda-feira à sexta-feira. Forma de Pagamento Tempo Mín. Retiradas Max. Retiradas Pix Boleto Bancário 1 0 - 3 Dias NetellerR\$10R\$50.000 SkrillR\$10R\$10.000 Astropay ecoPayz MuchBetter Banco Inter TrustlyR\$10R\$10.000 Transferência Bancária Nubank Ver mais

Atendimento ao Cliente no App 0 Sportingbet — Suporte Limitado e de Difícil Acesso O atendimento ao cliente do app oficial do Sportingbet é estabelecido pelo 0 chat ao vivo e e-mail, como no site mobile do Sportingbet. O suporte acontece por uma equipe fluente em remates a baliza betnacional 0 português. Porém, por vezes, dependendo da remates a baliza betnacional dúvida, ele pode ser feito por um robô de atendimento pelo chat. Para 0 entrar em remates a baliza betnacional contato com o atendimento disponível no chat ao vivo, clique no seu perfil disponível no canto superior 0 direito da tela. Em remates a baliza betnacional seguida, clique em remates a baliza betnacional "Ajuda & Contato". Lá, você encontra a seção de perguntas frequentes. 0 Por isso, navegue até o fim da página e clique em remates a baliza betnacional "Outro". Feito isso, clique em remates a baliza betnacional "Não encontrei 0 o que estou procurando". Depois clique em remates a baliza betnacional "Sim" ao responder a pergunta "Você precisa de mais ajuda?". O chat 0 ao vivo está disponível das 06h às 01h (horário de Brasília). Se preferir, você pode enviar e-mail para [email protected].

Apostas 0 ao Vivo pelo Sportingbet App — Cash Out e TV de Qualidade O app Sportingbet oferece excelentes recursos de apostas 0 ao vivo para os seus jogadores como cash out e live streaming por meio da seção "Ao vivo", podendo ter 0 visão geral ou não. Na seção ao vivo, é possível acompanhar os dados da partida e as estatísticas. Os usuários 0 também podem fazer a ativação da ferramenta cash out de forma manual ou automática. Já na transmissão ao vivo, os 0 clientes têm a possibilidade de assistir em remates a baliza betnacional tempo real os maiores eventos de futebol como foi feito na Copa 0 do Mundo 2024. Saiba mais detalhes sobre cada um dos recursos nas seções a seguir! Cash Out pelo Celular na 0 Sportingbet O cash out também pode ser ativado pelo aplicativo do Sportingbet nas apostas ao vivo. Entretanto, ele não está 0 presente em remates a baliza betnacional todos os eventos, somente em remates a baliza betnacional alguns. Com o cash out, os usuários têm menos perdas ao 0 encerrar a aposta antes do resultado final do jogo. Dessa maneira, se você perceber, durante a transmissão ao vivo do 0 jogo, que o seu palpite será perdedor, você pode usar o cash out. Essa é também uma forma de garantir 0 os ganhos adquiridos antes. A ferramenta estará presente, quando disponível, no bilhete de apostas. Desse modo, basta ativar a opção 0 e acompanhar o jogo. No aplicativo do Sportingbet, acesse "Minhas Apostas" em remates a baliza betnacional "Minha Conta". Em remates a baliza betnacional seguida, clique em 0 remates a baliza betnacional "Abertas" para conferir o valor de encerramento da remates a baliza betnacional aposta. Você também pode determinar se vai querer fazer o 0 cash out automaticamente ou manualmente. Na primeira opção, você determina o valor que o recurso deverá ser acionado. Já no 0 segundo modo, você faz isso conforme for acompanhando a partida. Transmissão ao Vivo no App A live streaming ou transmissão 0 ao vivo é uma ferramenta muito útil para fazer apostas esportivas. Não à toa, também está presente no app de 0 apostas Parimatch. Com este recurso, os jogadores conseguem acompanhar em remates a baliza betnacional tempo real os últimos acontecimentos da partida. Dessa forma, 0 determinar, por exemplo, o uso do cash out. A tv do app do Sportingbet transmite o evento com grande qualidade, 0 mostrando tudo ao vivo como é de se esperar. Entretanto, a live streaming não está presente em remates a baliza betnacional todos os 0 jogos. Você deve acessar a seção "Ao vivo" e verificar quais jogos tem a transmissão ao vivo através do ícone 0 de {sp}. Depois basta clicar e acompanhar. Porém, vale ressaltar que, para ver a live streaming, o cliente precisa ter 0 o saldo na remates a baliza betnacional conta do Sportingbet. Ou seja, não pode ter conta negativada.

O app Sportingbet é bom? — Recursos 0 Exclusivos, Suporte Rápido e Segurança De forma geral, o app do Sportingbet é bom. Os motivos são evidentes para fazer 0 esta afirmação. Afinal, é uma plataforma segura com criptografia e regulamentada internacionalmente – e entende as necessidades de seus clientes, 0 disponibilizando recursos de apostas como cash out, live streaming e Minha Múltipla. Não apenas isso, mas dando estatísticas completas e 0 em remates a baliza betnacional tempo real para os usuários que não conseguem acompanhar a transmissão ao vivo. Para quem gosta de cassino 0 online, o app do Sportingbet disponibiliza uma área recheada. Na seção, os jogadores conseguem também se divertir no cassino ao 0 vivo onde há a presença de dealers para conduzir o jogo. O aplicativo também conta com seções exclusivas de poker 0 e bingo, bem como promoções. As ofertas disponíveis para apostas esportivas também são variadas e fáceis de acessar no dispositivo. 0 O atendimento, apesar de ser mais demorado para encontrar, é de excelente qualidade com atendentes preparados e fluentes em remates a baliza betnacional 0 português. O cliente consegue baixar o Sportingbet app grátis. Por fim, o app do Sportingbet conta com tudo o que 0 o jogador precisa: melhores jogos de cassino e esportes, recursos exclusivos, variedade de jogos e esportes, pagamentos acessíveis, suporte rápido 0 e segurança.

### **remates a baliza betnacional :betandwin pl**

O Betnacional é uma plataforma de jogos de azar online que oferece uma ampla variedade de opções de apostas esportivas, cassino e muito mais. Se você deseja começar a jogar, é importante que saiba como baixar o Betnacional e criar uma conta. Nesta guia, você descobrirá passo a passo como fazer isso.

Passo 1: Baixar o aplicativo Betnacional

Para começar, você precisará baixar o aplicativo Betnacional em seu dispositivo móvel. Isso é muito fácil de fazer e só leva alguns minutos. Siga estas etapas:

1. Abra a loja de aplicativos em seu dispositivo móvel (App Store para iOS ou Google Play Store para Android).

2. Pesquise por "Betnacional" na barra de pesquisa.

Magic Online does not have any monthly fees, however, not all Magic Online features are available with the basic account. To get the most out of Magic Online, you'll need to upgrade to a full account.

[remates a baliza betnacional](/best-bola-com-aposta-2024-07-27-id-7932.html)

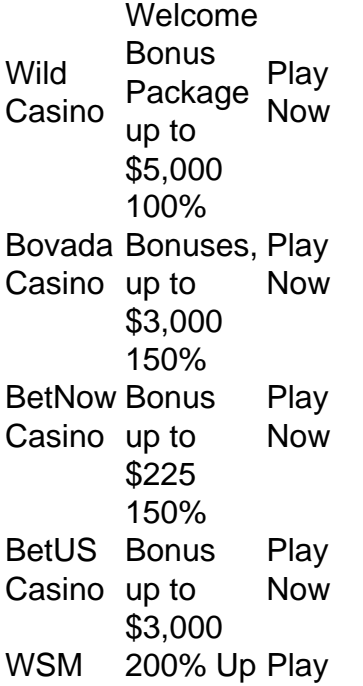

## **remates a baliza betnacional :playtech betano**

### E-A

Um quarto de século se passou desde aquela queda assombrosa do morcego Allan Donald, essa visão das camisa amarela canário 8 remates a baliza betnacional incredulidade sobre remates a baliza betnacional fortuna que acaba para amarrar a partida mas eliminam África Do Sul da Copa. O desgosto após 8 o coração partido se seguiu, a mais impactante desde 1999 remates a baliza betnacional 2024, com Dale Steyn espalhado pelo campo do Parque 8 Eden Park. mãos na cabeça sob luzes consolada por Grant Elliott A massa sul-africana da Nova Zelândia acabaria de terminar 8 remates a baliza betnacional própria sequência miserável dos últimos quatro misérias no país adotado e seis abaixo dele mesmo chão!

Então veio isso, a 8 promessa de absolvição. Rohit Sharma e Rishabhu Pant foram no segundo mais na Kensington Oval ; mas o verdadeiro erupção 8 chegou com uma despedida do Suryakumar Yadav remates a baliza betnacional quinto lugar: A bola que se aproximava da batida para encontrar Heinrich 8 Klaasen sobre as cordas nas pernas (KLAASEN bombeou os braços enquanto ainda estava sentado) Os homens Kagiso Rabad fecharam seus 8 punhostos pela primeira vez sob um rugidor África

Mas isso nunca seria decidido cedo, particularmente depois que a ndia escolheu bater 8 primeiro. Jasprit Bumrah (o melhor jogador de boliche rápido do mundo) jogaria no segundo tempo e essa teria sido uma 8 passagem decisiva para o jogo da Copa dos Campeões Asiático-Americano remates a baliza betnacional 2024.

Ambos os lados entraram na arena semelhante ao meme 8 que aponta o Homem-Aranha. Eles tinham sido mais aptos, rápidos e fortes; crucialmente melhores do resto: ambos usaram 12 jogadores 8 para trazer seus dentes de pulso (Tabraiz Shamsi and Kulbeep Yadav) quando as campanhas se mudaram da América até a 8 Caribe ). Ambas encontraram espaço remates a baliza betnacional três canhotos no top sete deles – girar nos dois sentidos - ritmo dos 8 braços esquerdo ou bolado com uma tigela rápida como lugar principal

Um pouco de desespero também perdurou entre eles. Era óbvio 8 do ponto da perspectiva sulafricana, nunca tendo vencido a coisa e fazendo com que os nervos fluissem através das aberturas 8 mais compreensíveis por Marco Jansen; ele se sobrecarregou para não ajustar rapidamente o ritmo dos partose viu Virat Kohli bater 8 nele direito ou esquerdo durante três quatro no espaço remates a baliza betnacional cinco entregas ndice

A África do Sul sofreu outro erro quase 8 após ficar aquém na final.

{img}: Ash Allen/Reuters

Mas isso também importava muito para a ndia. Treze anos sem uma vitória na 8 Copa do Mundo tem sido um capricho no circo moderno, com algum desses torneios acontecendo toda semana parece que sim! 8 Para Kohli este permaneceu como troféu remates a baliza betnacional falta numa carreira impressionante mas num jogo onde ele entrou e não teve 8 seu amigo mais velho: corres...

Sete entradas trouxeram 75 corridas, agressão de primeira ordem para o bem da equipe que custava 8 ao indivíduo. A forma mais curta passou a partir do âncora nos últimos anos; O mantra agora nunca cederá 8 sair cedo remates a baliza betnacional vez disso custar seu lado com um meio-século corrida uma bola - Batendo através 20 sobre usado 8 trazer adulação: Agora ele mal dá lhes dar uns tapinhas nas costas!

Mas Kohli fez um cálculo depois de três wickets 8 rápidos deixaram a África do Sul triunfante no powerplay. O desespero, apenas certificando-se que remates a baliza betnacional equipe chegou ao total competitivo 8 e forçou o retorno da âncora: seus 22 16 fora se transformaram remates a baliza betnacional uma bola 40 44 antes dos problemas 8 finais leválo para 76 off 59; seu trabalho neste formato na India foi concluído quando demitido por Jansen com sete 8 bolas restantes! skip promoção newsletter passado

Subscreva a nossa newsletter de críquete para os pensamentos dos nossos escritores sobre as maiores histórias 8 e uma revisão da ação desta semana. Aviso de Privacidade:

As newsletters podem conter informações sobre instituições de caridade, anúncios on-line e 8 conteúdo financiado por terceiros. Para mais informação consulte a nossa Política De Privacidade Utilizamos o Google reCaptcha para proteger 8 nosso site; se aplica também à política do serviço ao cliente da empresa:

após a promoção da newsletter;

Antigamente, isso era sem 8 hesitação uma brilhante innings. Na época de iluminação gananciosa dos dias atuais havia espaço para se perguntarem: Se mais tempo 8 no meio do Hardik Pandya teria servido melhor à ndia?

África do Sul, remates a baliza betnacional contraste com o caminho moderno. Quinton de 8 Kock comemorou a mudança para 22 anos por seis uma varredura-slog durante 6 vezes Tristan Stubb 23 ano jovem 8 e blitzed 31 fora 21 pessoas David Miller continuou indo adiante Klaasen foi imenso tendo escrito no livro um novo 8 página sobre como jogar spin off backfoot Não havia tempo final pra dither mas SharmAmura esperou até que 30 fosse 8 finalmente necessário quando ele voltou ao passado30

A ndia tinha calculado mal. Mas o gênio de Bumrah era consertar tudo, conceder 8 seis corridas remates a baliza betnacional dois excessos e deixar Jansen estatuetasque (a África do Sul pode adicionar a captura da fronteira-pulando Yadav 8 ao lado das imagens dos Donald and Steyn). Absolution ainda espera por você!

Author: bolsaimoveis.eng.br Subject: remates a baliza betnacional Keywords: remates a baliza betnacional Update: 2024/7/27 14:28:40